# **Medicaid Administration Process – From Beginning to Billing**

## Suggested Workflow for a New **PROVIDER** of a Covered Service

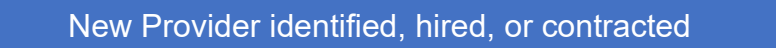

### **District Administrative Task:**

ſ

Send user a registration invitation in Acuity – Sessions – be sure to assign their Provider Type

#### **OR**

Approve the user's Access Request under User Approval – be sure to assign Service Provider role and their correct Provider Type

#### **THEN**

- Send your EDMS Claims Analyst notification that a new provider has been hired
- Schedule training with your EDMS Program Specialist
- Collect all required forms  $-$  e.g., credentials, state required forms, district required, forms
- Assign the Provider's caseload in Caseload Management

#### **EDMS Tasks:**

Complete any required Provider Updates in the Medicaid Payer Portal

Update the district's account with Credentials, Rates, and other required elements

**Service Provider sessions are now potentially claimable!**

Administrators Review EDMS supplied Maximization Reports, Service Provider Activity Reports, and Unposted Sessions Reports at least monthly – Address any issues

#### **Service Provider Tasks\*:**

Provide copy of valid **credentials** 

Complete district and state required documents – a complete list can be found in our Medicaid Audit Preparedness **Suggestion Document** 

Complete required trainings

Start documenting service encounters in Acuity - Sessions

**\*Most of these items require annual updates**